# *MULTIPLE REGIME BASED FAULT DETECTION of AIRCRAFT PISTON ENGINE*

*Dubravko MILJKOVIĆ, HEP, Zagreb, CROATIA, Phone: (1)6113032; dmiljkovic@hep.hr* 

*ABSTRACT - Graphic engine monitors have a capability of setting alarm limits for particular group of engine parameters. Due to large variation of parameters during normal engine operation provided alarm limits are set to values that include large acceptable deviations during*  a flight. It is possible to separate engine operation to several regimes and propose tighter *alarm limits for each of regimes. With these tighter limits it may be possible to detect smaller engine problems earlier.*

*Keywords: aircraft, piston engine, engine monitor, regime switching, fault detection* 

# *1. INTRODUCTION*

Most general aviation airplanes are powered by gasoline piston engines. These engines are economical solutions for applications where low power (up to few hundred HPs) is required. Piston engine lack the reliability of a turbine engine (about seven times less reliable), but are relatively cheap to produce. operate and maintain. Introduction of digital engine monitors, both during operation and maintenance. may significantly increase the reliability of aircraft piston engines. Six cylinder aircraft piston engine that drives directly the propeller is shown in Figure 1.

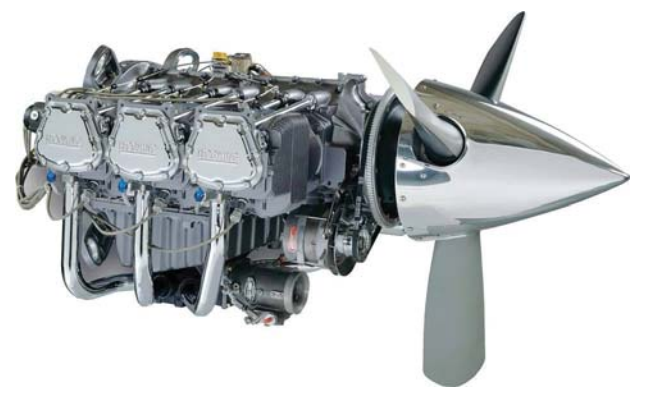

*Figure 1 Six cylinder aircraft piston engine*

# *2. GRAPHIC ENGINE MONITOR*

Digital engine monitor is an instrument that monitors dozen of engine parameters that are related to engine combustion process. [1-5]. By accessing the quality of combustion process it is possible to detect most engine problems. [1-6]. Parameters are obtained by probes mounted on the engine, Figure 2. Values of parameters are presented on the display graphically as vertical bars (separately

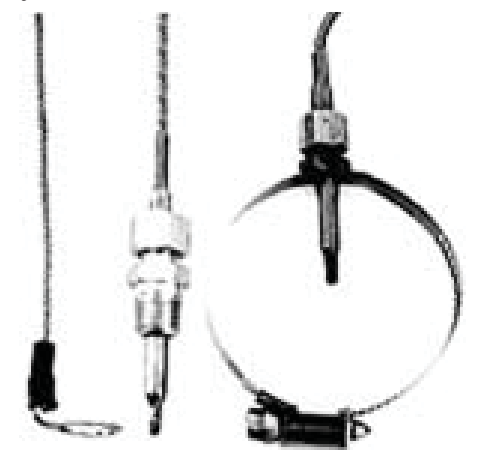

*Figure 2 Engine monitor probes* 

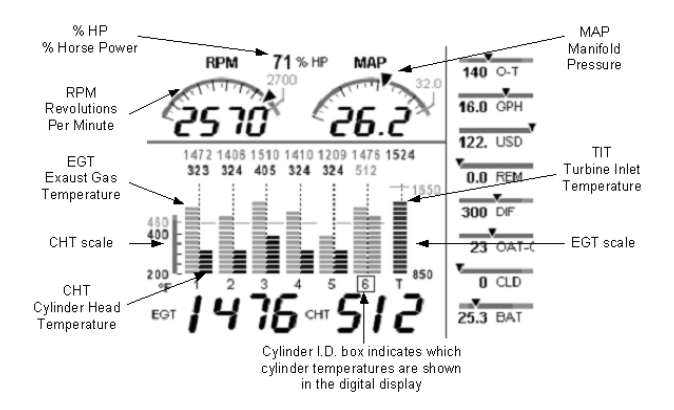

*Figure 3 Engine monitor with separate bars for EGT and CHT (JPI EDM 830)*

for each cylinder), *Figure* 3, and recorded to built-inmemory.Parametersareupdatedevery several seconds (on JPI monitors default value is six seconds). Data can later be downloaded to the personal computer for analysis by maintenance personnel. Vertical bars on a display forms patterns that are catalogued in manuals, [2, 4, 5] for various fault conditions and can be used for visual recognition of potential engine problem.

# *2.1. ENGINE MONITOR PARAMETERS*

Monitored engine parameters are listed in Table 1, composed from [5]. Most engine monitors use similar parameters (or some subset of these parameters, always including CHTs and EGTs).

### *Table 1 Monitored engine parameters*

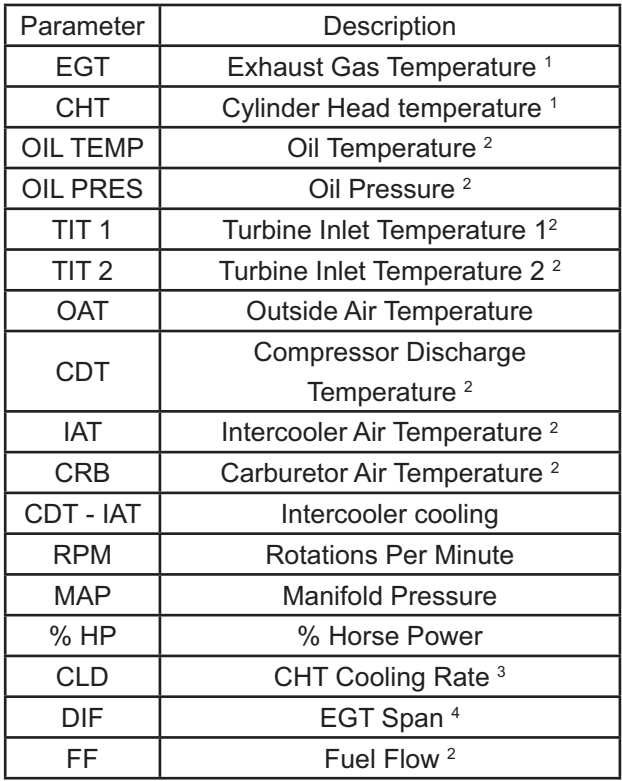

<sup>1</sup>one per cylinder. <sup>2</sup>optional. <sup>3</sup>fastest cooling cylinder.

<sup>4</sup>difference between the hottest and coolest EGT

Some parameters (like EGT and TIT) react very quickly to changes in engine operation. some are slower (like CHT, several seconds delay) and some are quite slow (like OIL TEMP).

### *2.2. ALARM LEVELS*

Engine monitors have adiustable alarm values for various parameters. Default values are shown in Table 2, modified from [4, 5]. Most parameters have only upper limit, but some have lower limit too (like OIL TEMP due to high oil viscosity at low temperature).

### *Table 2 Default Engine Monitor Alarm Limits*

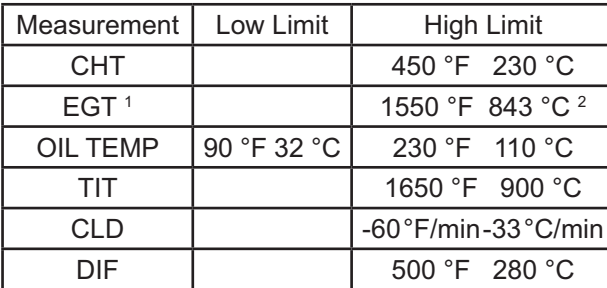

<sup>1</sup>many engine monitors (e.g. JPI) don't have EGT alarm limit but DIF alarm limit instead. upper normal EGT value shown here,  $2$ on high performance aircraft,  $1350 \text{ }^{\circ}$ F (732  $\text{ }^{\circ}$ C) engines with less than 200 HP

### *3. MULTIPLE REGIME*

During the flight engine operates in various regimes. Concept of regime switching is illustrated in Figure 4. Each regime has different CHT. EGT and TIT temperature range and different statistical properties of engine parameters.

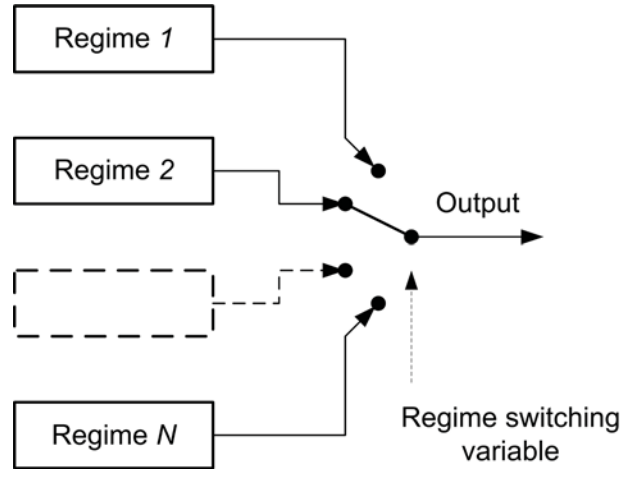

*Figure 4 Multiple regimes and regimes switching*

One may exploit statistical properties of each regime for fault detection.

### *3.1. CHOICE of the REGIME SWITCH-ING VARIABLE*

To separate engine operation into several regimes, regime switching variable has to be introduced. Here are listed few choices for the regime switching variable [7, 8].

### *3.1.1. Revolutions per Minute (RPM)*

Separation of engine regimes can be done based on the engine operating speed expressed in Revolutions Per Minute (RPM). This simple solution has some shortcomings.

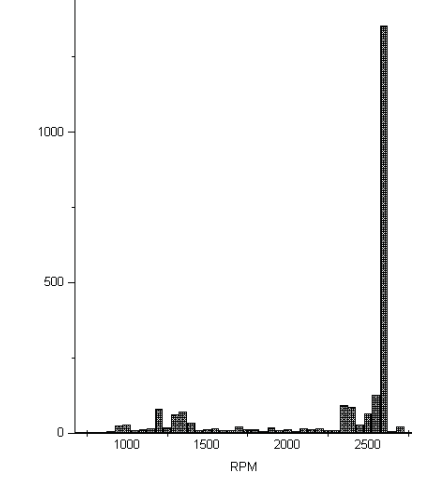

*Figure 5 RPM histogram*

because engine is exposed to different loads at same values of RPM during  $take-off.$  climb. cruise and descent.  $[7, 8]$ . Frequency histogram for RPM is shown in **Figure 5**, and minimal and maximal values for RPM are shown in Table 3 (from analyzing available engine log files of total duration 3.45 hours).

*Table 3 Minimal and maximal values for RPM*

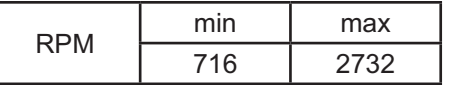

Regime switching variable  $r$  for separation of regimes in RPM intervals is shown in Table 4. The 400 RPM bracket range is chosen for regime separation, considering that engine RPM will never be bellow 600 RPM.

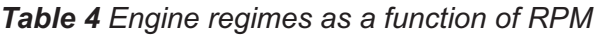

| Engine regime | <b>RPM</b> |
|---------------|------------|
|               | 600-1000   |
| 2             | 1000-1400  |
|               | 1400-1800  |
|               | 1800-2200  |
| ҕ             | 2200-2600  |
|               | >2600      |

*3.1.2. Percent of Maximal Horse Power (%HP)*

Percent of maximal Horse Power (%HP) seems as a better choice because it should more closely than RPM reflect the power engine produce. [7].

It considers Revolutions Per Minute (RPM). Manifold pressure (MAP), fuel flow (FF). outside air temperature (OAT) and sometimes pressure altitude. Because it includes MAP it is suitable for use on aircrafts with constant speed propeller. However %HP is often just one imprecise approximation of real situation. Some engine monitors gets this approximate value with much better accuracy then others depending on type of calculation and variables involved.

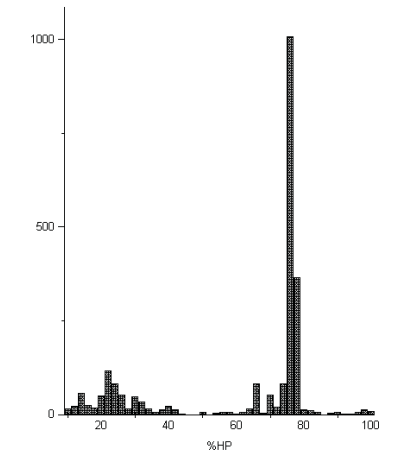

*Figure 6 %HP histogram*

Frequency histogram for %HP is shown in Figure 6. Regime switching variable r for separation of regimes in 20% %HP intervals is given in (1) and **Table 5**.

$$
r = \left\lceil \frac{\%HP}{20} \right\rceil + 1 \tag{1}
$$

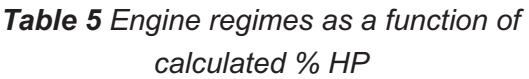

| Engine regime | $%$ HP   |
|---------------|----------|
|               | $0 - 19$ |
| 2             | 20-39    |
| 3             | 40-59    |
|               | 60-79    |
| 5             | 80-99    |
| ุล            | 100-1191 |

<sup>1</sup>Provision for values above 100%

The engine operates under different loads during the take-off, climb, cruise, descent and landing, [8]. These flight phases can't be accurately distinguished from engine parameters alone.

Most general aviation aircrafts still use cockpits with classical gauges and information about speed, altitude and vertical speed is not readily available in digital format. Approximate values can be obtained from commonly installed GPS receiver that supplies Ground Speed (GS) and geometric altitude instead of Indicated Airspeed (IAS) and barometric altitude).

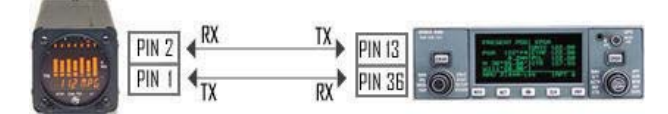

Figure 7 Communication between graphic engine monitor and GPS receiver (JPI EDM 700/800 with a Bendix/King KLN 90/90A/90B) - JPI Instruments

graphic Communication between  $en$ gine monitor and GPS receiver is shown in Figure 7. Following flight phases can be used for regime separation: engine run-up, take-off, climb, cruise, descent and landing as listed in Table 6, [8]

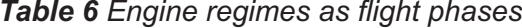

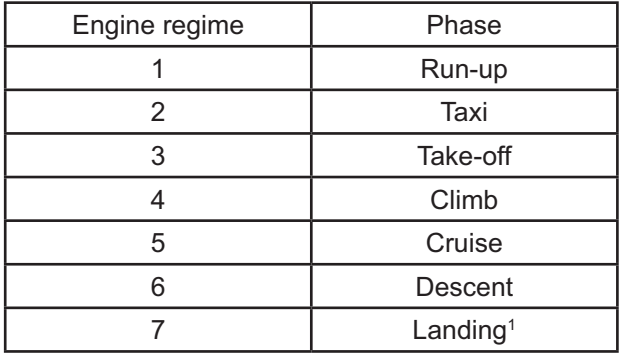

<sup>1</sup>Not included in analysis due to very short duration, small number of records in engine logs and low load on engine.

Separation of flight phases based on GPS data and RPM is shown in Table 7. [8]. Vertical Speed (VS), v, is calculated from successive altitudes  $h_{ii}$  and  $h_{ii+1}$ , at moments  $t_i$ and  $t_{i+1}$ , (2).

$$
v = \frac{Alt_{t_{i+1}} - Alt_{t_i}}{t_{i+1} - t_i}
$$
 (2)

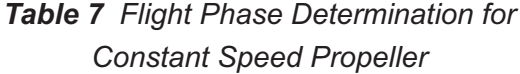

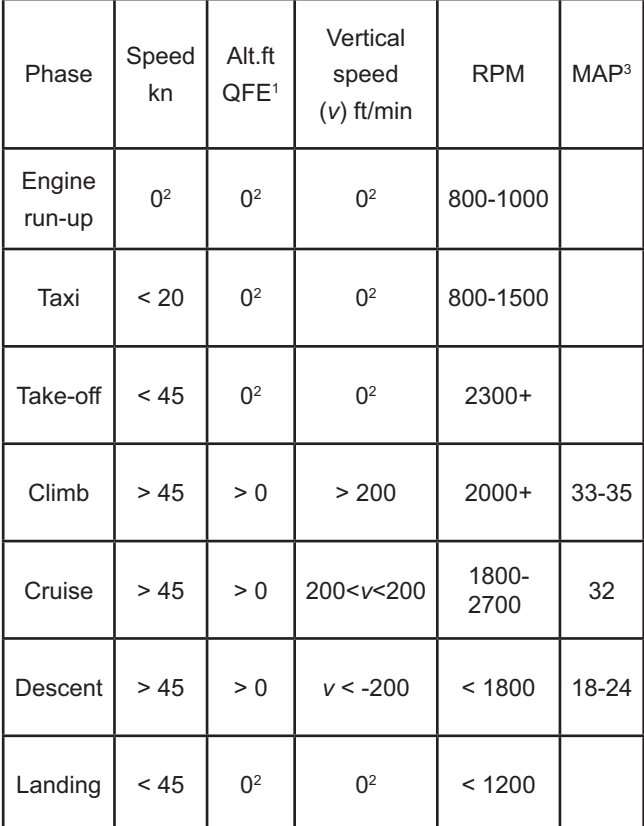

<sup>1</sup>height above a specific aerodrome or ground level, <sup>2</sup>in practical considerations some tolerance must be allowed instead of precise value of 0, 3approximative values

Separation of flight phases in terms of IF-THEN rules is shown bellow. Landing phase is not considered here due to very short duration (several seconds) and low engine load, [8].

IF SPEED < 3 AND 800< RPM <17001 Engine run-up IF 3< SPEED <20 AND 30< VS <30<sup>2</sup> AND RPM <1500 Taxi IF 3< SPEED <453 AND 30< VS <302 AND RPM >2300 Take-off IF SPEED >453 AND VS >200 AND RPM > 2000 Climb IF SPEED >45<sup>3</sup> AND -200< VS <200 Cruise

IF SPEED >453 AND VS < - 200 Descent

<sup>1</sup>Recommended values for run-up are bellow 1500, value of 1700 is set after analyzing available logs, <sup>2</sup>In real world small margin of error (e.g. 30 ft/min due to GPS altitude error) must be allowed around value of 0 valid for ideal case, <sup>3</sup>Compromise value to allow for strong headwinds.

#### $3.2.$ **CHOICE of PARAMETERS for FAULT DETECTION**

There exist numerous possibilities for selecting parameters that should be checked against predefined limits. One solution is to use all CHTs, EGTs (there is one for each cylinder), and TIT, (3).

$$
C_i, E_i, T_j \t i = 1, ..., N_c \t j = 1, ..., N_T \t (3)
$$

where  $N_{\rm g}$  is the number of cylinders,  $N_{\rm g}$  turbos.

This considers differences among cylinders but results in sizable number of parameters and corresponding limits. Another solution is to use just extreme values of CHTs and EGTs plus TIT, (4)-(7):

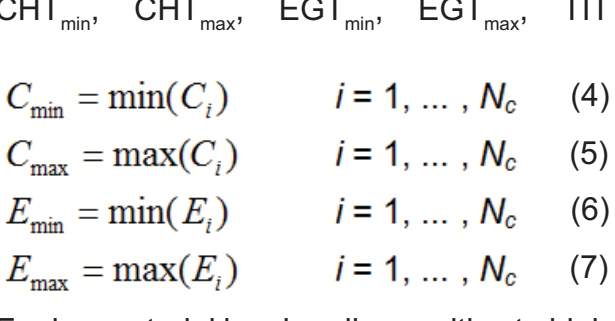

Engine material is primarily sensitive to high temperatures, so one can discard minimal values and following parameters remain:

CHT<sub>mav</sub>, EGT<sub>mav</sub> with variables  $C_{\text{max}}$  and  $E_{\text{max}}$ .

Fault patterns on a display of engine monitor (various patterns of CHT and EGT bars) are heavily related to CHT and EGT span:

 $CHT_{\text{span}}$ , EGT<sub>span</sub> with variables  $C_{\text{span}}$  and  $E_{\text{span}}$ 

Unusual CHT<sub>span</sub> and/or EGT<sub>span</sub> are also related to most fault patterns.

Oil temperature is included as vital engine parameter. It has both lower and upper limit:

OIL TEMP with the variable  $O_{\tau}$ 

Oil pressure is also includes:

OIL PRES with the variable  $O_{\rho}$ 

Parameters used in fault detection are listed in Table 8.

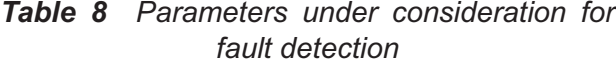

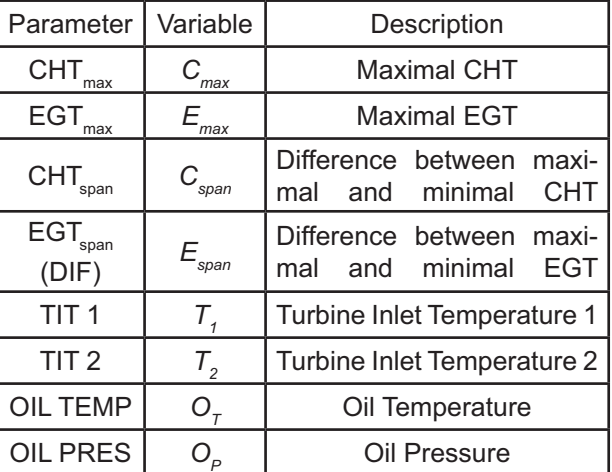

## 4. STATISTICAL PROPERTIES of ENGINE **PARAMETERS**

Instead of using simple limit checkers one is tempted to use statistical distribution of engine parameters for fault detection but it is not simple endeavor, [9].

#### $4.1.$ **ANALYSIS of LOG FILES**

Simple statistical analyses were performed on three engine monitor log files that are included with the EzTrends2 software: Flt#49 of duration 2.57 hours. Flt#56 of duration 0.43 hours and Flt#61 of duration 0.45 hours. All files are from the same, six cylinder, 280 HP turbonormalized Continental engine TSIO-550-G, belonging to 2007 Moonev M20TN Acclaim aircraft, N257TM. with no known faults present. Probability distributions of parameters for fault detection  $C_{max}$ ,  $E_{max}$ ,  $C_{span}$ ,  $E_{span}$ ,  $T_1$ ,  $T_2$ ,  $O_T$  and  $O_P$ <br>in form of frequency histograms are shown in Figures 8-15. Empirical probability distributions have several peaks and fat tails. As such they are too complicated for simple fitting to common mathematical distributions (like Gaussian or even mixture of Gaussians).

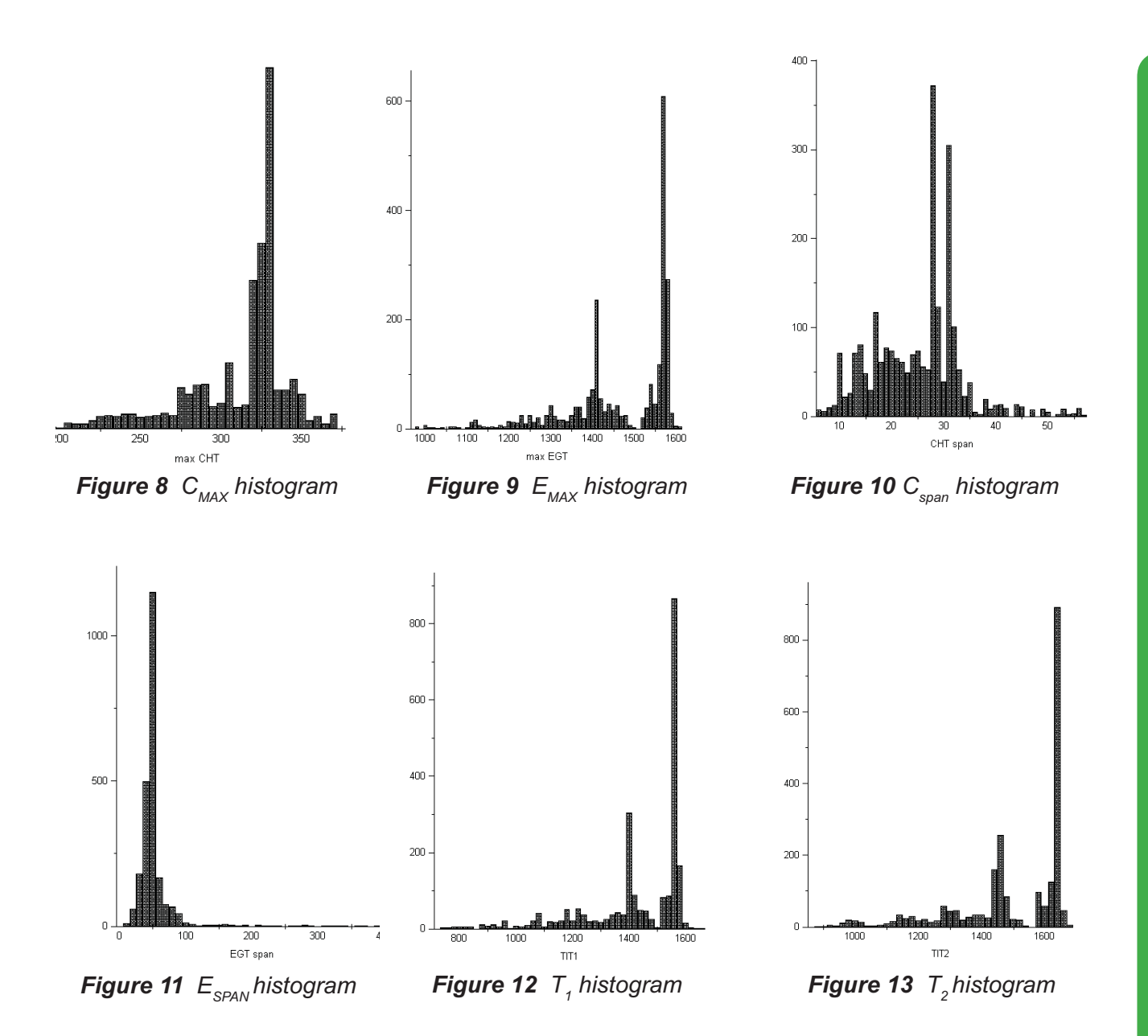

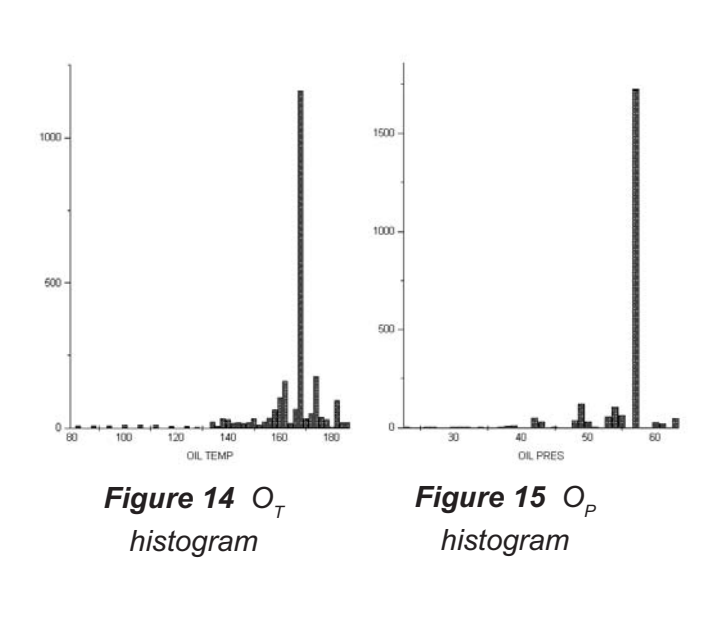

# *4.2. STATISTICAL SUMMARY in FORM of PERCENTILES*

One simple solution to previous problem is use of statistical summary in form of percentiles. [7-9]. Percentile is the value of a variable below which a certain percent of observations fall. The 99th percentile is the value below which 99% of the observations may be found. Calculation of percentile values is included in almost all statistical packages.

# *4.3. STATISTICAL SUMMARY of SELECTED PARAMETERS for ALL REGIMES*

Statistical summary that is calculated from available engine monitor log files and includes all engine regimes is shown in Figure *16* and *Table 9*.

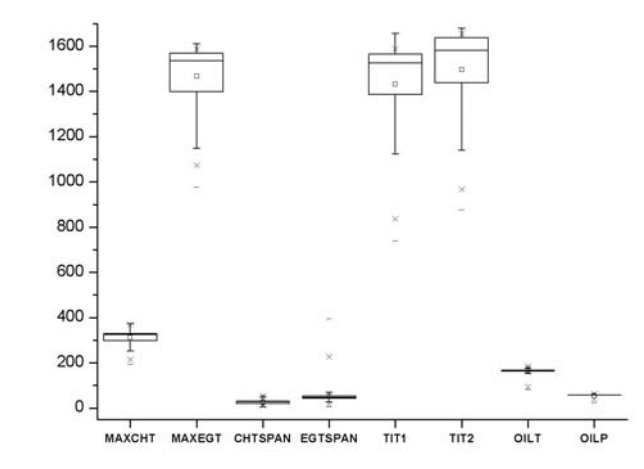

*Figure 16*  $C_{\textit{max}}$ *,*  $E_{\textit{max}}$ *,*  $C_{\textit{span}}$ *,*  $E_{\textit{span}}$ *,*  $T_{\textit{1}}$ *,*  $T_{\textit{2}}$ *,*  $O_{\textit{T}}$  *and*  $O_P^{\prime}$ 

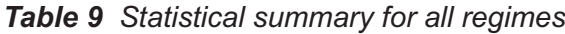

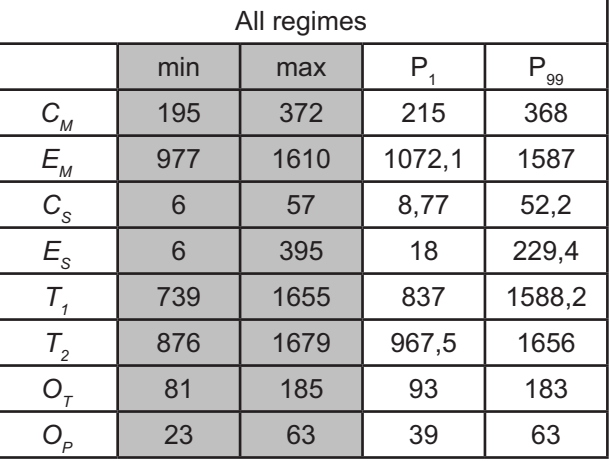

# *4.4. STATISTICAL SUMMARY of SE-LECTED PARAMETERS for SEPARATE REGIMES*

In a similar manner statistical summaries are calculated from available engine monitor logs, but this time engine regime separation is involved. Statistical summaries are presented here for all three choices for regime switching variable (RPM, %HP and flight phase). Same three engine monitor logs were analyzed as in previous section.

### *4.4.1. Rotations Per Minute (RPM)*

Regime separation was done according to Table 4. Statistical summary is presented in *Table 10*.

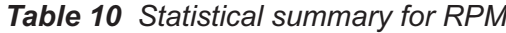

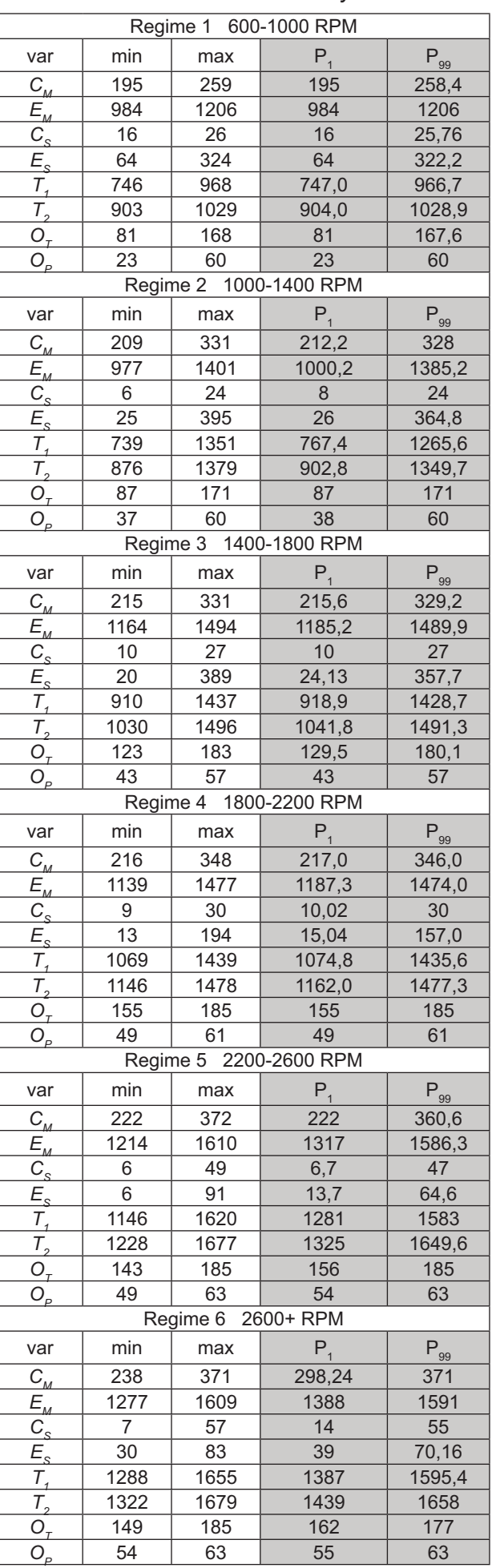

Regime separation was done according to Table 5 and shown in Table 11.

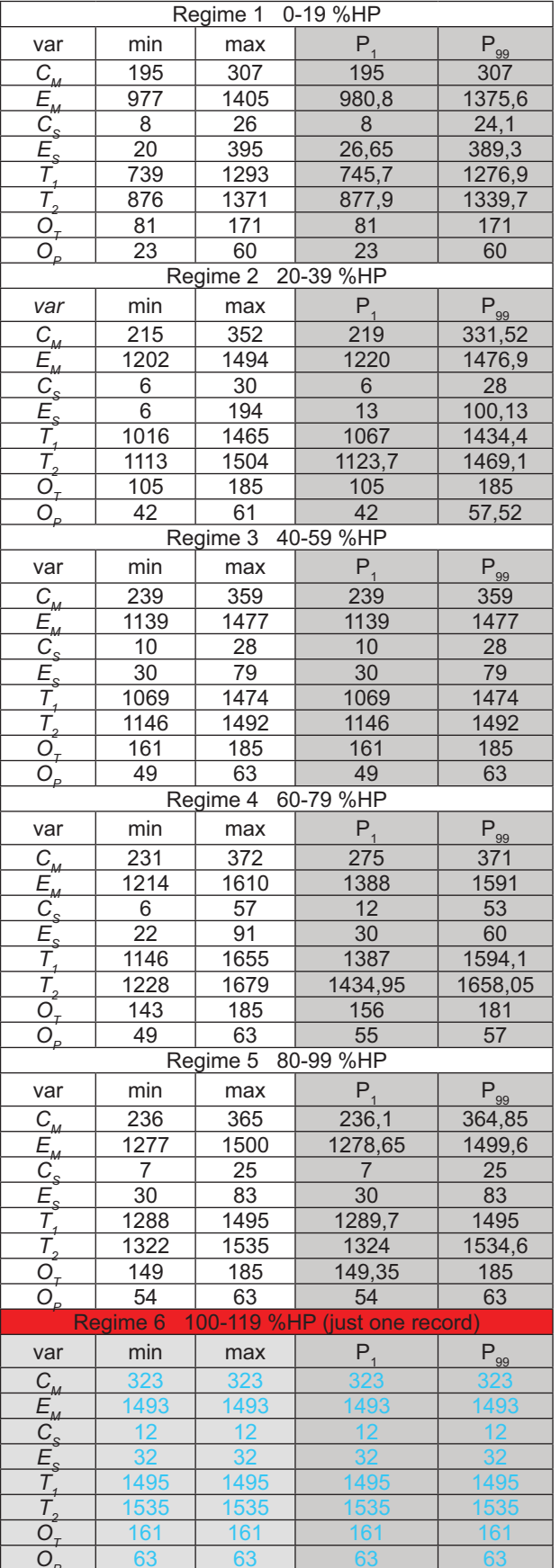

 $\blacksquare$ 

 $\mathbf{L}$ 

*Table 11 Statistical summary for %HP*

Regime separation was by IF-THEN rules following Table 7 and shown in Table 12.

### **Table 12** Statistical summary for flight phases

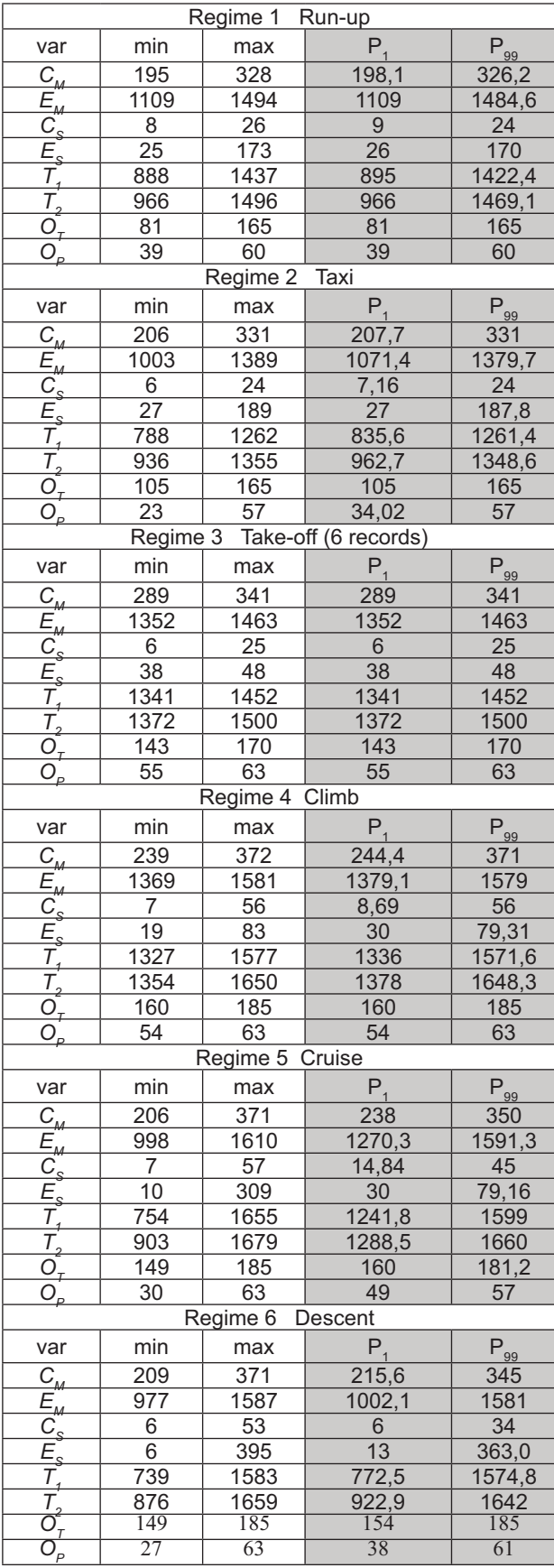

# *5. METHOD for FAULT DETECTION*

Method for fault detection is illustrated in Figure 17. It incorporates usual common and well documented limits defined in Ta*ble 2*, [4, 5, 10], or extremes from Table 9, for all regimes intended for detection of more severe engine problems with the addition of regime specific limits for each engine regime used for detection of smaller problems.

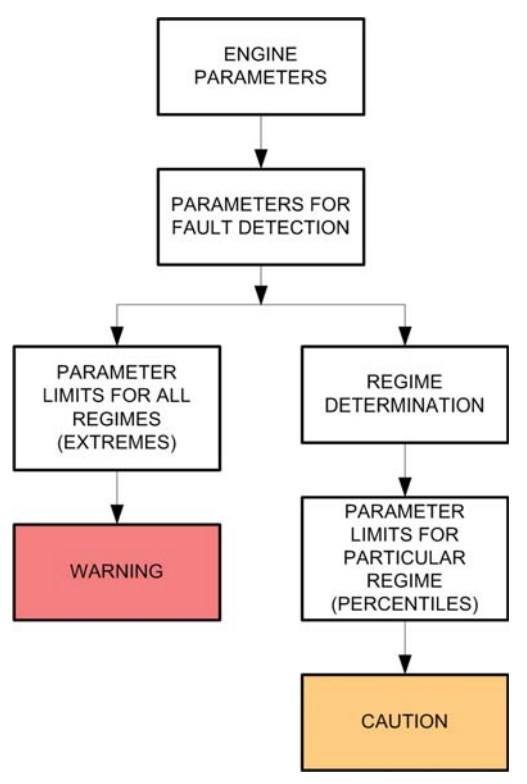

*Figure 17 Method for fault detection*

Quite often these small problems precede larger and more severe problems. Percentiles from statistical summaries are chosen as limits for particular engine regime. Warning alert (indicate a critical condition and require immediate action) is implemented using simple limit checkers. (8). [11], applied to measured engine parameters. Values for limits are shown in Tables 2 and 9 (minimal and maximal values, not percentiles)

$$
L_{L,i} < p_i < L_{H,i} \tag{8}
$$

where

| $L_{L,i}$ | is low limit for parameter $p_i$  |
|-----------|-----------------------------------|
| $L_{H,i}$ | is high limit for parameter $p_i$ |
| $p_i$     | is engine parameter $i$           |

Limit checkers can now be applied to all engine regimes, (9), with separate limits for each regime, as shown in Tables 10-12. It enables placement of tighter limits to engine parameters that are appropriate for particular engine regime and suitable for detection of smaller problems and issuing caution alert (require timely corrective action).

$$
L_{L,i,r} < p_i < L_{H,i,r} \tag{9}
$$

where

 $L_{L,i,r}$  is low limit for parameter  $p_i$  in regime *r*  $L_{H,i,r}$  is high limit for parameter  $p_i$  in regime *r* 

# *5.1. ADJUSTING SENSITIVITY for FAULT DETECTION*

Percentiles, while easy to determine, are too sensitive for setting alarm limits. With parameters update rate every six seconds (which translates to 600 engine log records per hour) each parameter on a healthy engine will exceed corresponding percentile limit several (typically six) times during one hour. The more parameters are under consideration, the more often some of them will exceed some of limits. This would result in spurious alerts. To address this problem limits can be combined with number of limit exceedances. Figure 18. Combining percentile limits and the number of limit exceedances within a specified time frame. appropriate sensitivity for distinguishing between sporadic and problematic frequent events, could be achieved, [8, 9].

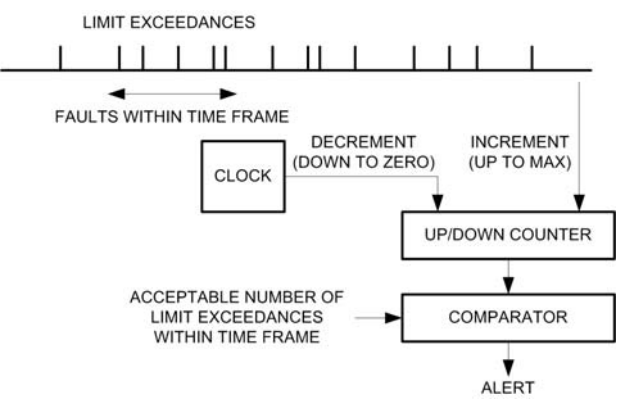

*Figure 18 Permitted number of threshold exceedances within a specified time frame*

# **6. CONCLUSION**

One fits all alarm limits commonly found in engine monitors may put too wide limits on acceptable engine parameters and hence fail to detect smaller engine problems on time. Method for fault detection is presented that combine default limits and regime dependent limits. Detection of severe problems rely on default and extreme (minimum. maximum) limits set common for all engine regimes while detection of smaller problems is achieved using regime specific percentile limits. With the use of multiple regimes, new, tighter limits are introduced suitable to each particular regime. Three regime switching strategies are presented with statistical summaries of parameters in forms of percentiles that can be used for limit checking. Advantage of RPM as regime switching variable lies in its simplicity of implementation as it is readily available from engine monitor. However RPM is just a rough approximation of real engine load. Better choice is use of %HP as it is better related to current engine load. Nonetheless, %HP is also just an approximation of real value, sometimes better, sometimes worse, depending on engine monitor used. Use of flight phase for regime determination is more closely related to real engine load but is cumbersome to calculate from GPS data (most general aviation cockpits lack glass cockpit for simple extraction of groundspeed, indicated speed and barometric altitude). Multiple engine regime separation and corresponding limits may be considered when designing new generation of engine monitors.

# **7. REFERENCES**

D. Miljković, Engine Monitors for  $[1]$ General Aviation Piston Engines, CrSNDT Journal, No. 10, 2013, pp. 19-23

Pilot's Guide: Graphic Engine Moni- $[2]$ tor Data Logging System, Insight Avionics. **USA, 1995** 

 $[3]$ Ultimate Bar Graph Engine Analyzer (UBG-16) Operating Instructions, Electronic International, Oregon, USA, 1997

Pilot's Guide: Engine Data Manage- $[4]$ ment. EDM-700. EDM-800. EDM-711 Primary, J. P. Instruments, California, USA, 2007

 $[5]$ Pilot's Guide: Engine Data Management, EDM-730, EDM-830, EDM-740 Experimental, J. P. Instruments, California, **USA, 2010** 

M. Bush. Understanding CHT and  $F61$ EGT. Cessna Pilots Association Magazine. April 2009

 $[7]$ D. Miljković, "Engine Fault Detection for Piston Engine Aircraft", MIPRO 2013 -CTS 2013, 20-24 May 2013, Opatija, Croatia

 $[8]$ D. Miliković, "Regime Dependent Aircraft Piston Engine Monitoring", MIPRO 2014 - CTS 2014, 26-30 May 2014, Opatija, Croatia

D. Miljković, "Statistical Properties of  $[9]$ Aircraft Piston Engine Monitor CM Data", MATEST 2013, Nov. 2013, Zagreb, Croatia

Lycoming Operators Manual, Lycom- $[10]$ ing. USA. March 1973

D. Miljković, "Fault Detection Meth- $[11]$ ods: A Literature Survey", MIPRO 2011, Vol. III, CTS&CIS, 23-27 May 2011, Opatija, Croatia